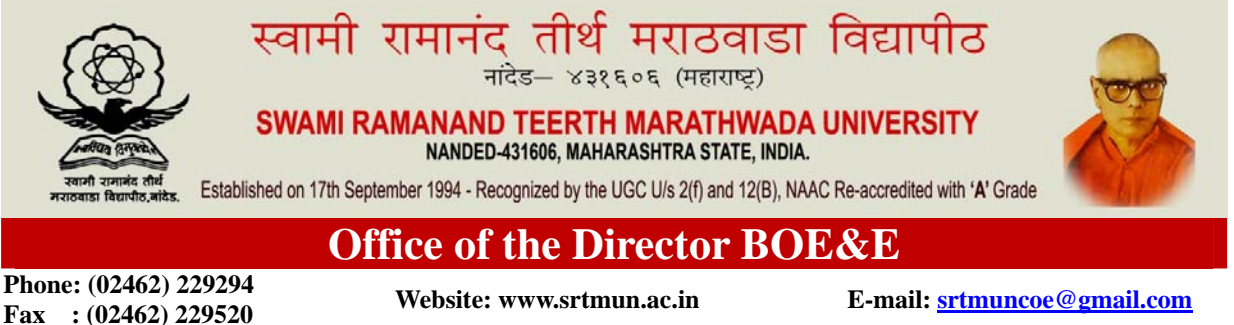

•ÖÖ.Îú.¯Ö×−Ö Ö/¯Ö׸ü¯Ö¡Öú/ׯü¾ÖÖôûß/17-¯Ö¸üßÖÖ/2017-18/ פü−ÖÖÓú : 27/02/2018.

**¯Ö׸ü¯Ö¡Öú** 

प्रति,

**´ÖÖ. ¯ÖÏÖ"ÖÖμÖÔ ŸÖ£ÖÖ ÃÖÓ"ÖÖ»Öú**  सर्व संलग्नीत महाविद्यालय प्रस्तुत विद्यापीठ.

## ×¾ÖÂÖμÖ : **ˆ−ÆüÖôûß 2018 ¯Ö¸üßÖê"μÖÖ ×−ÖμÖÖê•Ö−ÖÖ ÃÖÓ¤ü³ÖÖÔŸÖ †ÖμÖÖê×•ÖŸÖ ×¤ü. 07/3/2017 úÖμÖÔ¿ÖÖôêûÃÖ**  उपस्थित राहणे बाबत.

महोदय,

उपरोक्त विषयी आपणास कळविण्यात येते की, उन्हाळी २०१८ पदवी अभ्यासक्रमाच्या परीक्षा दि. १५ मार्च २०१८ तर पदव्युत्तर व व्यावसायिक अभ्यासक्रमाच्या परीक्षा हया दि. ०९ एप्रिल २०१८ पासुन सरु होणार आहेत.

या परीक्षेसाठी खालीलप्रमाणे क<sup>ार्यप</sup>ध्दती अवलंबीण्यात येणार आहे, त्यांची नोंद घेवून सर्व महाविद्यालयातील प्राचार्यांनी व केंद्रप्रमुखांनी आवश्यक पुर्वनियोजन करुन परीक्षा सुरळीत पार पाडण्यासाठी सहकार्य करावे.

- १. उन्हाळी-२०१८ परीक्षा केंद्र यादी विद्यापीठ संकेत स्थळावर जाहीर केलेली असुन त्याप्रमाणे बैठक व्यवस्था करावी.
- २. सर्व महाविद्यालयातील परीक्षा हया त्यांच्याच महाविद्यालयात परीक्षा केंद्र म्हणून घेण्यात येतील. प्रचलित पध्दतीप्रमाणे परीक्षा केंद्र दुस-या महाविद्यालयात देण्यात येणार नाही.
- ३. सर्व अभ्यासक्रमाच्या प्रश्नपत्रिक⊺ ऑनलाईन पाठविण्यात येणार आहेत. त्यासाठी खालील यंत्रणा आपल्या महाविद्यालयात तयार ठेवून त्याची अद्ययावत माहिती  $Link$  Regarding Facilities to be made available by college for Summer-2018 Exam. या लिंकवर दि. १०/०३/२०१८ पर्यंत पाठविण्यात यावी. ही माहिती केवळ मान्यता प्राप्त परीक्षा केंद्र प्रमुखंनी भरणे अवश्यक आहे.
- १. गोपनिय परीक्षा कक्ष (CCTV camera should be installed in confidential room)
- २. अद्ययावत Version चे Computer किंवा Laptop (Web camera should be installed in confidential Computer or Laptop)
- ३. संगणकाचे पुरेसे ज्ञान असलेला कर्मचारी.
- ४. अखंडीत इंटरनेट सुविधा किंवा नेट डोंगल (Tata Photon Plus, Airtel, Idea, Reliance etc.)
- ५. प्रिंटर, कॉपीयर, झेरॉक्स मशिन, फॅक्स मशिन, पी.डी.एफ Viewer, Web Cam, अखंडीत विद्युत पुरवठा, Generator Backup इ.
- 6. Power Backup for Internet Devices. (Router/Firewall etc.)
- 7. Permanent Email ID.
- 8. Static IP.

करीता वरीलप्रमाणे माहिती दिलेल्या लिंकवर त्वरीत पाठविण्यात यावी. जे महाविद्यालय  $\,$ वरील माहिती पाठविणार $\,$  नाहीत अशा महाविद्यालयातील विद्यार्थ्यांचे परीक्षा आवेदनपत्र घेता येणार नाही. याची सर्वस्वी जबाबदारी महाविद्यालयातील प्राचार्य व संबंधीत संस्थेवर राहील. तसेच उन्हाळी -२०१८ परीक्षेसाठी देण्यात आलेल्या सर्व परीक्षाकेंद्राचे केंद्रप्रमुख, सहायक केंद्रप्रमुख व तांञिक <u>व्यक्ती यांच्यासाठी मार्गदर्शन कार्यशाळा खालील प्रमाणे आयोजित केलेली आहे.</u>

## **कार्यशाळेचे वेळापञक**

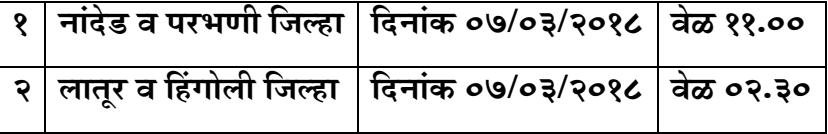

तेंव्हा या कार्यशाळेसाठी उपस्थित राहून सहकार्य करावे.

 $\sim$ े अधिकारित करने के अधिकारित करने के अधिकारित करने के अधिकारित करने के अधिकारित करने के अधिकारित करने के अधिकार

संच्रालक **¯Ö¸üßÖÖ ¾Ö ´Öæ»μÖ´ÖÖ¯Ö−Ö ´ÖÓ›üôû**